# Photoshop 2021 (Version 22.0.1) Patch full version Free License Key [Latest-2022]

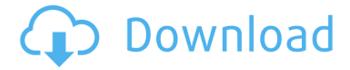

## Photoshop 2021 (Version 22.0.1) Crack Download

Contents Introduction This guide will lead you through a basic timeline that will allow you to: Create a new document Create a basic shape in the canvas Apply an adjustment layer Change the hue, lightness and saturation of your image Simplify your image by reducing the number of layers Select the area you want to clone Go on to create a new image Although Photoshop also offers other image manipulation programs, many of Photoshop's features are specific. Photoshop can be used in either a standalone fashion or in conjunction with other programs. For beginners, Photoshop can be a great tool as you learn about the basic functions. Create a new document To create a new document, choose File > New Document. In the resulting screen, click OK, enter a new document name and click OK again. If you've done it right, Photoshop has created a new document with the default settings. You can also create a new document from within the Photoshop program by right-clicking on the canvas. If you have Photoshop Elements installed, you can create a new document using the Elements user interface. Save time by creating a template Your workday will be much easier when you save your creative work in the background. Photoshop contains a number of features that make it simple to create a number of different images. For example, you can create a new document with different settings each time you create a new image. You can create images that you might use in multiple places in your work, and keep only a single image in your computer's hard drive, instead of a "collection" of images. To save time, create a template that can be used for a number of different images. This will make it easy to add an image to a design without having to open a new document. For example, create a template called "Arts and Crafts" or "Postcards" or whatever you think will make it simple to add

your images to a design. To create a template, click on the New Document button in the bottom left of the Photoshop window, and select Create Template from the resulting menu. Name the template. As you can see from the image above, templates can be created in different sizes. If you'd like to create a template that fits inside the workspace, it may be worthwhile to resize the template to be the appropriate size for your space. If, however, you'd like your template to be

# Photoshop 2021 (Version 22.0.1) Crack + Free License Key Download [Latest] 2022

Adobe Photoshop Elements 10 can be downloaded for free from here. Installing Photoshop Elements 10 Before You Begin Make sure your system has at least 1GB of free disk space. Make sure you have the latest version of Adobe Reader installed on your computer. Adobe Reader is required to open and view Adobe Photoshop Elements 10 files. Activate your Adobe Creative Cloud subscription in your Adobe account if you have not already done so. If you have never purchased Elements before, read this. Download Adobe Photoshop Elements 10. Click the Download button below to download an installer. Open the installer and follow the on-screen instructions to install it. Open the folder C:\ProgramData\Adobe\Adobe Photoshop Elements 10. Check the folders below and remove any folders or files you do not wish to keep. •

C:\ProgramData\Adobe\Adobe Photoshop Elements 10\Presets •

 $C: \label{lem:lements 10} Presets Native \bullet \\$ 

 $C: \label{lem:lements 10} \label{lem:lements 10} C: \label{lements 10} Presets Native 64 \bullet \\$ 

 $\hbox{C:\ProgramData\Adobe\Adobe\ Photoshop\ Elements\ 10\PresetsSample\ \bullet } \\$ 

C:\ProgramData\Adobe\Adobe Photoshop Elements 10\PresetsSample64 •

C:\ProgramData\Adobe\Adobe Photoshop Elements 10\Recovery64 •

C:\ProgramData\Adobe\Adobe Photoshop Elements 10\Saves •

C:\ProgramData\Adobe\Adobe Photoshop Elements 10\Saves64 If it is not already there, create a folder below C:\ProgramData\Adobe\Adobe Photoshop Elements 10\Saves in the default location of C:\ProgramData\Adobe\Adobe Photoshop Photoshop Elements 10\Saves. • C:\ProgramData\Adobe\Adobe Photoshop Elements 10\Saves • C:\ProgramData\Adobe\Adobe Photoshop Elements 10\Saves64 • C:\ProgramData\Adobe\Adobe Photoshop Elements 10\Styles • C:\ProgramData\Adobe\Adobe Photoshop Elements 10\Styles64 388ed7b0c7

### Photoshop 2021 (Version 22.0.1)

Q: How to preserve the original size of scrollview's children? I have a scrollview containing many children on it. The parent view controller won't update the size of the scrollview. I try to set the size of the children manually, by adding this to the view controller that contains the scrollview and the children. -(void)viewDidLayoutSubviews { [super viewDidLayoutSubviews]; for (UIView \*child in scrollView.subviews) { [child setFrame:CGRectMake(0, 0, 100, 100)]; } The children are not preserved, if I have a large scale value on the children, they still won't fit into the scrollview, any idea? A: When you create a UIScrollView, it automatically creates a new UIView and adds it as its child. This new UIView has no frame set and so it is allowed to grow in size as your content grows. If you want to control the size of the content inside the view, you need to programmatically create your content and then add it to the view and then add it to the scroll view, something like this (i'm not sure the syntax is correct, but you get the idea): // Create you content UIView \*contentView = [[UIView alloc] initWithFrame:CGRectMake(0,0,100,100)]; [self addChildView:contentView]; // Add it to the view's parent view UIView \*parentView = self.view; [parentView addSubview:contentView]; // Then add the content view to the scroll view scrollView.contentSize = CGSizeMake(contentView.frame.size.width,contentView.frame.size.height); Hope this helps, Tag Archives: Subcultures This episode opens with The Beat drop "Mardi Gras," as recorded by Richard Hell and his Voidoids in 1979. Then, we get to talking, as Diplo plays a set for listeners. [00:16] Lead singer of the rock band The Beat Lenny Skunked-

#### What's New In?

/\* u8glib.h u8g\_uint8\_t u8g(uint8\_t) Universal 8bit Graphics Library ( Copyright (c) 2016, olikraus@gmail.com All rights reserved. Redistribution and use in source and binary forms, with or without modification, are permitted provided that the following conditions are met: \* Redistributions of source code must retain the above copyright notice, this list of conditions and the following disclaimer. \* Redistributions in binary form must reproduce the above copyright notice, this list of conditions and the following disclaimer in the documentation and/or other materials provided with the distribution. THIS SOFTWARE IS PROVIDED BY THE COPYRIGHT HOLDERS AND CONTRIBUTORS "AS IS" AND ANY EXPRESS OR IMPLIED WARRANTIES, INCLUDING, BUT NOT LIMITED TO, THE IMPLIED WARRANTIES OF MERCHANTABILITY AND FITNESS FOR A PARTICULAR PURPOSE ARE DISCLAIMED. IN NO EVENT SHALL THE

COPYRIGHT HOLDER OR CONTRIBUTORS BE LIABLE FOR ANY DIRECT, INDIRECT, INCIDENTAL, SPECIAL, EXEMPLARY, OR CONSEQUENTIAL DAMAGES (INCLUDING, BUT NOT LIMITED TO, PROCUREMENT OF SUBSTITUTE GOODS OR SERVICES; LOSS OF USE, DATA, OR PROFITS; OR BUSINESS INTERRUPTION) HOWEVER CAUSED AND ON ANY THEORY OF LIABILITY, WHETHER IN CONTRACT, STRICT LIABILITY, OR TORT (INCLUDING NEGLIGENCE OR OTHERWISE) ARISING IN ANY WAY OUT OF THE USE OF THIS SOFTWARE, EVEN IF ADVISED OF THE POSSIBILITY OF SUCH DAMAGE. \*/ #ifndef U8GLIB\_H #define U8GLIB\_H #ifdef \_\_cplusplus extern "C" { #endif #include

4/6

#### System Requirements For Photoshop 2021 (Version 22.0.1):

PC Mac Minimum: OS X 10.7.5, Mac OS X 10.6.8, Windows XP SP2 (32-bit), Windows Vista SP2 (32-bit) Minimum: OS X 10.7.5, Mac OS X 10.6.8, Windows XP SP2 (32-bit), Windows Vista SP2 (32-bit) OS: Windows 7 (32-bit), Windows 8.1 (32-bit) OS: Windows 7 (32-bit), Windows 8.1 (32-bit)

#### Related links:

https://wakelet.com/wake/sd8CF0o-LxGxX43CnMKpd

https://www.rhodiusiran.com/wp-content/uploads/2022/07/ferrjan.pdf

https://williamssyndromecincinnati.org/2022/07/05/photoshop-2022-version-23-0-2-crack-activation-code-license-key-free/

https://frostinealps.com/photoshop-2022-version-23-0-1-serial-number-and-product-key-crack-with-full-keygen-free-3264bit-march-2022/

https://projetandosolucoes.com/adobe-photoshop-2022-activation-code-for-windows-updated-2022/

https://mbshealthyliving.com/adobe-photoshop-cc-2015-version-16-free-download-win-mac-

april-2022/

https://wakelet.com/wake/glmRouW6odWajxlfsdIEM

https://eleven11cpa.com/wp-content/uploads/2022/07/newbjana.pdf

https://www.shopaprop.com/wp-

content/uploads/2022/07/Photoshop\_2022\_version\_23\_Crack\_File\_Only\_\_Free\_WinMac.pdf

https://sagitmymindasset.com/uncategorized/photoshop-cc-2015-version-18-keygen-crack-serial-keyfree-for-pc-latest/

https://ursaift.com/wp-

content/uploads/2022/07/Photoshop 2022 Version 230 Install Crack For Windows.pdf

https://koshmo.com/?p=45679

http://fritec-doettingen.ch/?p=24789

https://original-engelsrufer.com/wp-content/uploads/2022/07/Adobe Photoshop.pdf

http://heuheabe.volasite.com/resources/Adobe-Photoshop-CS6-Crack-Keygen-With-Serial-

number--Free.pdf

http://www.ctgkantho.com/archives/6327

https://www.highgatecalendar.org/wp-

content/uploads/2022/07/Adobe Photoshop CC 2015 version 17.pdf

https://wakelet.com/wake/LYli0eUv-AiXP1aljLl7N

https://trello.com/c/ttgxdDZG/106-photoshop-2021-version-2201-hacked-free-3264bit

https://nalanda.tv/wp-content/uploads/2022/07/Photoshop\_2021\_version\_22.pdf

http://shalamonduke.com/?p=43658

http://eventaka.com/?p=26442

https://lucviet.com/adobe-photoshop-cs5-product-key-and-xforce-keygen-activator-free-x64-2/

http://jasaborsumurjakarta.com/?p=21620

http://hage-company.com/?p=3665

https://sattology.org/wp-content/uploads/2022/07/Photoshop\_2022\_version\_23-1.pdf

http://tlcdesigncenter.com/wp-

content/uploads/2022/07/Adobe Photoshop 2021 Version 225 full license .pdf

http://linklodis.yolasite.com/resources/Photoshop-2021-Version-222-HACK--LifeTime-Activation-Code-

Free-Download-WinMac.pdf

https://www.mycatchyphrases.com/adobe-photoshop-2022-version-23-0-lifetime-activation-code-free-download-2022-new/

http://www.nzangoartistresidency.com/?p=24782